## **Ausfüllanleitung**

## **zur Dokumentenvorlage**

## **"Verpflichtung zur Wahrung der Vertraulichkeit und zur Beachtung der datenschutzrechtlichen Regelungen"**

Die vorliegende Datei ist eine geschützte Microsoft Word Vorlagendatei, die beim Aufruf ein neues Dokument erzeugt, so dass das Originaldokument nicht versehentlich überschrieben werden kann.

Die verwendeten Standardtextfelder spiegeln sich in den Dokumenteneigenschaften wieder.

Beim Start des Dokumentes ist automatisch das Feld *Firma* aktiv und muss mit dem vollständigen Ortsgruppennamen gefüllt werden. Der Ortsgruppenname wird automatisch an den entsprechenden Textstellen im Dokument eingesetzt.

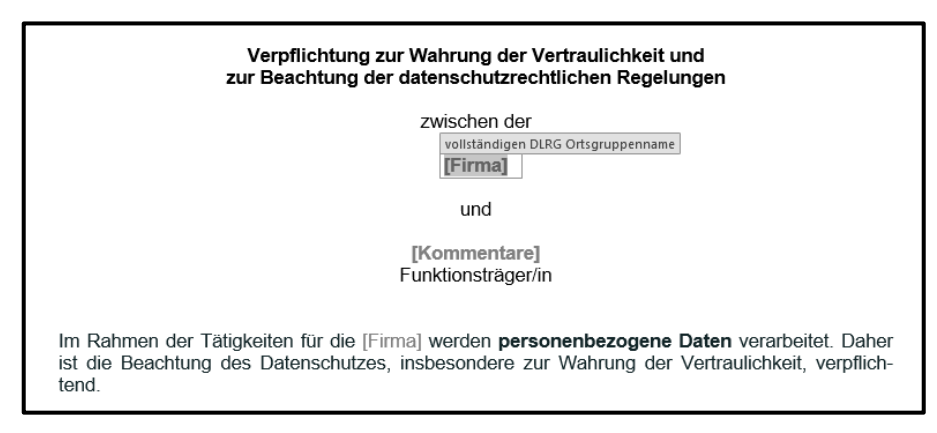

Mit der Tabulator-Taste (links neben dem Q) wird in das nächste Feld *Kommentare* gewechselt. Hier wird der vollständige Name des/der Funktionsträger/in eingesetzt. Dieser Name wir im Schlussteil des Dokumentes für die Unterschrift des/der Funktionsträger/in übertragen.

Mit der Tabulator-Taste wird in das nächste Feld *Vorsitzender* im Schlussteil des Dokumentes gewechselt. Hier kann es vorkommen, dass der Name des Computerbenutzers vorbelegt ist. Dieser wird mit dem vollständigen Namen des/der Ortsgruppenvorsitzenden überschrieben.

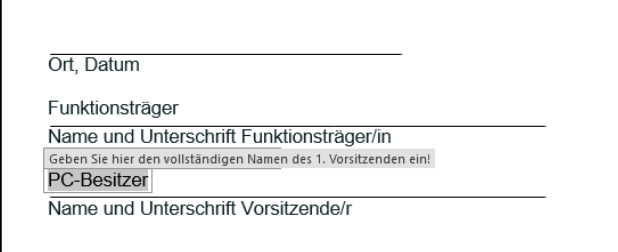

Jetzt muss das Dokument für die Unterschriften zweimal ausgedruckt werden, einmal für den/die Funktionsträger/in und einmal für die Ortsgruppe als Nachweis. Das Dokument kann auch unter einem neuen Namen gespeichert werden.

Das freie Feld *Ort, Datum* wird bei der Unterschriftenleistung handschriftlich ergänzt.

Das Führen einer Liste aller Verpflichtungserklärungen kann hilfreich sein. Als Empfehlung wird eine jährliche Überprüfung aller Funktionsträger von den Datenschutzbeauftragten vorgeschlagen. Eine unterschriebene Verpflichtungserklärung verliert keine Gültigkeit nach Zeit, d. h. sie ist für immer gültig!

DLRG